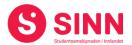

# **PROTOKOLL**

## Styremøte 3/2022 I STUDENTSAMSKIPNADEN I INNLANDET (SINN) Studiested Blæstad – 27. oktober kl. 09.00 – 14:30

Tilstede:

Fra styret: Torstein Øian Kilvær Leder

Mathias Brattås Remo Styremedlem

Agid Havar Hewbl Varamedlem for Eloisa Michaelsen William Westre Lubbe Varamedlem for Marcus Lunner

Jo Espen MillehaugenStyremedlemHans Petter NybergStyremedlemMarit TorgersenStyremedlem

Forfall: Beate Clausen Styremedlem

Andre: Erik Ulateig Administrerende direktør SINN

Arne Odd Bergdølmo Økonomidirektør SINN Geir Monsen Bolig- og eiendomsdirektør SINN Erling Høyem Kommersiell sjef SINN

Hege Smedbakken HR sjef SINN (første del av møtet)
Trude H. Sandvik Kommunikasjonssjef SINN (digitalt sak 29/22)

# **GODKJENNING AV INNKALLING**

Innkalling og sakliste ble godkjent.

## **HABILITET OG INTERESSEKONFLIKTER**

Alle styremedlemmer erklærte seg habile.

#### **GODKJENNING AV PROTOKOLL FRA STYREMØTE 06/2021**

## **Vedtak (enstemmig)**

Protokoll fra styremøte 22. juni 2022 ble godkjent.

#### **UNDERSKRIFT AV PROTOKOLL**

Styreleder Torstein Øian Kilvær og administrerende direktør Erik Ulateig ble valgt til å signere protokollen.

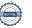

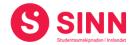

#### **BESLUTNINGSSAKER**

## Sak 23/2022 Semesteravgift 2023

Administrerende direktør innledet til saken og orienterte om arbeidet med helseplanen som pågikk i perioden august 2019 til juni 2020. Helseplanens hovedmålsetninger er:

- 1. Etablering av en tydelig, analytisk og utviklingsorientert ledelse som favner hele velferdsområdet.
- 2. Styrket samhandling og koordinering per studiested.
- 3. Synliggjøring og tilgjengeliggjøring av likeverdige tilbud.
- 4. Sterkere engasjement innen studentaktiviteter, herunder oppfølging og støtte av samfunnene.
- 5. Utforske og ta i bruk digitale muligheter og verktøy der dette er hensiktsmessig.
- 6. Jobbe for å ta posisjonen som «Den inkluderende høgskolen/universitetet»

Helseplanen innebar opprettelsen av en ny avdeling og en styrking med 6,1 årsverk. Samlet for årene 2020 – 2024 betyr dette økte kostnader på 23,4 mill. kroner i femårsperioden. Finansiering av styrkingen av SINNs samlede velferdssatsning var fordelt med 5,7 mill. i tilskudd fra Helsedirektoratet og fra Høgskolen i Innlandet, 7,5 mill. kroner fra SINNs egenkapital, og resterende med en økning av semesteravgiften som øremerkes arbeidet med å bedre studentenes psykiske helse.

Semesteravgiften ble foreslått økt med 115 kroner per semester, men fordelt på to økninger. Første økning på 65 kroner fra høsten 2021, andre økning på 50 kroner fra høsten 2023. Styret besluttet første økning i sitt styremøte i juni 2020, og ba samtidig administrasjonen om å komme tilbake med forslag om andre økning i løpet av 2022. Det ble påpekt at økningen i semesteravgiften er nødvendig for å opprettholde aktiviteten i avdelingen.

Styret drøftet saken i lys av administrerende direktørs innledning. Herunder ble det blant annet påpekt at SHoT undersøkelsen 2022 viser en fortsatt beymringsfull utvikling med tanke på studentenes helse. Behovet for å fortsette arbeidet både på forebyggende side og i samtaletjenesten er fortsatt tilstede. Videre ble det påpekt at satsningen på helse og livsmestring er godt forankret i SINNs strategiplaner.

#### **Vedtak (enstemmig)**

Styret besluttet å øke semesteravgiften med kr. 50,- med virkning fra høstsemesteret 2023 og ber administrasjonen om å gjennomføre nødvendige høringer og varsel til Kunnskapsdepartementet.

## **ORIENTERINGSSAKER**

## Sak 24/2022 Økonomistatus per 30. september

Økonomidirektør gjennomgikk hovedtrekkene i regnskap per 30.09.2022 (utfyllende regnskapsrapport for distribuert til styret i forkant av møtet).

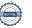

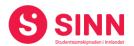

I sin gjennomgang påpekte økonomidirektøren følgende:

- Resultat per 30.09.2022 er bedre enn budsjett. Hovedårsaken er leieinntekter over budsjett fra SINNs boligavdeling.
- Salgsinntekter fra campustjenester (bok og mat/drikke) er vesentlig bak budsjett. Hovedsakelig på grunn av covidrestriksjoner januar – mars 2022.
- Driftskostnader er lavere enn budsjettert. Mest på grunn av periodiseringer, gunstige innkjøpsbetingelser på strøm, samt reduserte varekostnader på grunn av lavere salgsinntekter.

Videre gjennomgikk økonomidirektør utkast til ny økonomirapport til styret. Rapporten er en første versjon som det jobbes videre med å utvikle.

Styret uttrykte tilfredshet med et resultat bedre enn budsjettert, men ba samtidig administrasjonen opprettholde fokuset på kostnadsutviklingen sett i lys av utviklingen i samfunnet for øvrig.

## Vedtak (enstemmig):

Styret tok informasjonen om regnskap per 30.09.2022 til orientering.

## Sak 25/2022 Status boligprosjekter Hamar og Elverum

Bolig- og eiendomsdirektør orienterte om status i boligprosjektene som gjennomføres på Hamar og Elverum. Kort oppsummert så gjennomføres prosjektene som planlagt og innenfor vedtatte rammer.

Byggetrinn 1 og 2 i Seminargata/Østregate er ferdigstilt og tatt i bruk. Husbanken har utbetalt tilskudd og lån til byggetrinn 1, samt 80% av tilskudd til byggetrinn 2. Videre er søknad om lån til byggetrinn 2 godkjent og søknad om utbetaling av lån og resterende tilskudd er oversendt. Alle 116 hybelenheter er utleid.

Oppgradering- og ombyggingsprosjektet i Fredrik Monsensgate nærmer seg avslutning. Byggetrinn 1 ble ferdigstilt 01.11.2021, mens byggetrinn 2 ble ferdigstilt 1. juli 2022. Husbanken har godkjent prosjektet og gitt tilsagn om lån. 60% av tilskuddet er utbetalt. SINN har gjennom prosjektet fått 235 hybelenheter oppgradert til ny og moderne standard. Totalkostnad for prosjektet er ca. 132 mill. kroner og med det 62% av forventet kostnad ved nybygg.

Nybygg av 120 hybeleneheter i Meierigata på Elverum ble igangsatt i uke 22, og med planlagt ferdigstillelse innen august 2023. Husbanken har godkjent prosjektet, herunder at kostnader til fellesrom holdes utenfor kostnadsrammen. Videre har husbanken gitt tilsagn om lån og tilskudd med til sammen 114,7 mill. kroner. 80% av tilskuddet er utbetalt.

Avslutningsvis orienterte bolig- og eiendomsdirektør om at utviklingstakten på boligsiden siste 10 år har vært historisk høy i SINN.

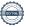

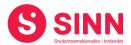

Styret ga ros for gjennomføringen av proosjektene, herunder til god kostnadskontroll og fokus på HMS. På spørsmål fra styret pekte bolig og eiendomsdirektør på god organisering, samt åpen dialog med samarbeidspartnerne, som viktigste suksesskriterier i prosjektene.

## **Vedtak (enstemmig)**

Styret tok informasjonen om boligprosjektene på Hamar og Elverum til orientering.

## Sak 26/2022 Andre orienteringssaker

## Miljøfyrtårnsertifisering

HR sjef orientererte om at SINN har gjennomført resertifisering av sin status som miljøfyrtårn, og at en med det har et godt system å følge for organisasjonens arbeide med å redusere sitt klimaavtrykk. I systemet ligger det også verktøy som kan tas i bruk for å avlegge klimaregnskap per studiested/avdeling.

Styret ga ros til arbeidet som er gjennomført, og kom samtidig med følgende innspill:

- SINNs prosjekt Framtidens møteplasser og spisesteder bygger definitivt opp under sosial bærekraft.
- SINN bør dele resultatene av arbeidet med studentene, og gjennom dette også innhente ideeer og innspill fra studentmassen.
- Høgskolen i Innlandet har flere fagmiljøer som jobber med bærekraftstematikk. Å hente inspirasjon og å samarbeide med disse miljøene bør følges opp.

## **Sykefravær**

HR sjef orienterte om sykefravær i organisasjonen. En opplever at fraværet i de tre første kvartalene av 2022 er høyere enn målsetningen. Årsaken til dette skyldes hovedsakelig langtidsfravær som står for 64% av samlet fravær så langt i 2022. Det jobbes kontinuerlig med oppfølging av fraværet i de ulike avdelingene.

#### Organisasjon

HR sjef orienterte om endringer i organisasjonen med både nyansettelser og fratredelser. I forbindelse med orienteringen ble de også orientert om at SINN har ansatt Eva Tveit som ny velferdssjef. Eva vil gå inn som medlem i SINNs ledergruppe og tiltrer etter planen 1. februar 2023.

## **Studenthumanist**

Administrerende direktør orienterte om henvendelse fra Humanetisk forbund Innlandet (HEFI) tilknyttet et ønske om å opprette stilling som studenthumanist i Innlandet. HEFI vil bære alle personalkostnader tilknyttet en eventuell stilling. SINN har drøftet henvendelsen internt i egen velferdsavdeling, samt også oversendt henvendelsen til HINN med forepørsel om deres syn på en slik ressurs. Begge organisasjoner stiller seg i utgangspunktet positive til et samarbeid, men har også påpekt at det vil være nødvendig å gjennomføre en prosess som avklarer funksjon, samarbeids- og rolleavklaringer, samt formell organisatorisk tilknytning. HEFI legger fram saken for sitt landsmøte medio november, og er avhengig av støtte derfra for å realisere sine planer.

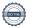

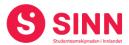

Styret drøftet saken, og herunder følgende kommentarer og innspill ble gitt:

- SINN/HINN bør innhente erfaringer fra andre samskipnader og høgskoler/universiteter slik at ressursene som settes inn blir til beste for studentene.
- Det ble reist spørsmål om en også burde gi andre trosretninger samme mulighet.
   I den forbindelse ble kommentert at dette eventuelt kan skje lokalt per studiested.
- Både studentprestene og en eventuell studenthumanist er finansiert av sine respektive organisasjoner.

#### Samarbeid SINN og HINN

Administrerende direktør orienterte kort om samarbeidet mellom HINN og SINN. En er enige om at ledergruppene i de to organisasjonene møtes hver semester for å utveksle informasjon og erfaringer, samt for å kartlegge saker av felles interesse. I første møtet mellom de to ledergruppene ble det spesielt påpekt behovet for samhandling i oppfølgingen av SHoT undersøkelsen. Fra SINNs side ble det i tillegg tatt opp behovet for samarbeid for å realisere planene i Framtidens møteplasser og spisesteder.

## **Vedtak (enstemmig)**

Styret tok informasjonen om de ovenstående sakene til orientering. En ba om at administrasjonen spesielt følger opp saken med en eventuell studenhumanist for å sikre at gode samarbeidsforhold og rolleavklaringer.

## Sak 27/2022 Administrasjonens oppgaver og organisering

Administrerende direktør orienterte om at en har påbegynnt arbeidet med å operasjonalisere SINNs strategiplan. Spesielt ser en behov for å bli tydeligere i målsetningene både når det gjelder de strategiske retningene som er valgt, og når det gjelder styringsmodellen som er beskrevet i strategiplanen. Prosessen videre er at ledergruppen utarbeider forslag til overordnede målsetninger for organisasjonen, og at en deretter forankrer disse i SINNs utvidete ledergruppe. Neste steg vil bli målsetninger og tiltaksplaner som utarbeides i de enkelte avdelingene og virksomhetsområdene.

Fra styrets side ble det gitt innspill om at det er viktig at strategiarbeidet også tar opp i seg utviklingen i omgivelsene rundt oss. Spesielt med formål å kunne rette blikket framover og gi studentene tidsriktige tjenester. Styret ba også om å bli koblet på undervegs når forslag til målsetninger og tiltaksplaner er utarbeidet.

## **Vedtak (enstemmig)**

Informasjonen om SINNs arbeide med operasjonalisering av strategiplanen ble tatt til orientering.

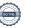

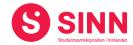

#### **DISKUSJONSSAKER**

#### Sak 28/2022 SHoT undersøkelsen 2022

Administrerende direktør presentere hovedtrekkene i SHoT undersøkelsen 2022. Undersøkelsen viser at ¾ av studentene er tilfredes med studiestedet, og 86% opplever å bli godt mottatt på studieprogrammet. Samtidig en fortsatt bekymringsfull utvikling i studentenes helsesituasjon og tilhørighet. Deltakelsen i undersøkelsen blant studentene i Innlandet er noe lav, og brutt ned på studiested, for lav til at tydelige konklusjoner kan trekkes. Imidlertid viser funnene at studentene i Innlandet ikke avviker vesentlig fra funnene som gjøres på landsbasis. Tallene blant studenter avviker ikke fra utviklingen i samfunnet for øvrig.

Resultatene fra SHoT undersøkelsen er en felles bekymring for StINN, HINN og SINN, og arbeidet for å finne gode og treffende tiltak er påbegynnt. SINN har deltatt i studieadministrativt seminar arrangert av HINN som et første kontaktpunkt. Videre har SINN satt saken på agendaen på studentseminaret 1. november.

Styret diskuterte saken og følgende ble kommentert:

- SINNs innsats både i velferdsavdelingen, men også i de øvrige avdelingene er viktig for å sikre trivsel og tilhørighet. Vedtaket om økt semesteravgift understøtter SINNs videre arbeidet med studentenes helse og trivsel.
- Å jobbe videre med å utvikle gode møteplasser, samt å invitere studentene inn til å fylles disse med aktivitet og etablere gode kulturer, er et viktig tiltak.
- Det kan synes som om det er behov for mer lokal kunnskap om hva studentene trenger. Innspill om at en ser på en felles undersøkelse blant studentene i Innlandet.
- Det er viktig å se på hvilke faktorer er det vi kan påvirke og å jobbe med disse, og herunder også avklare hvordan vi vet om vi lykkes. Hvilke måleparametere kan benyttes.
- Samarbeid mellom studenter, høgskole, samskipnad og vertskommune er nødvendig for å lykkes.
- Det oppfordres til å søke inspirasjon fra andre samskipnader og aktører.

## Vedtak (enstemmig)

Styret deler administrasjonens bekymring for resultatene i SHoT undersøkelsen. SINNs helse og velferdstilbud for øvrig er viktige innsatsfaktorer i å øke trivsel og tilhørighet for studentene. Styret ber administrasjonen om å søke samarbeid med studentene og institusjonen for å søke å finne gode tiltak som bidrar til et enklere og bedre studentliv.

# Sak 29/2022 Budsjett 2023 – versjon 1

Innledningsvis presenterte de enkelte medlemmene av ledergruppen sine forutsetninger for de respektive avdelingenes budsjett. Hovedpunktene finnes i presentasjonen fra møtet som ligger ut på styrets teamsrom.

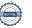

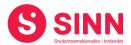

Foreløpig budsjett for 2023 viser at det neste året innebærer utfordringer også for samskipnaden. Kutt i velferdstilskudd fra kunnskapsdepartementet og i prosjektmidler fra helsedirektoratet vil påvirke SINN. I tillegg er det stor usikkerhet rundt energipriser også i framtiden. Tilknyttet energi har SINN foreløpig lagt til grunn et scenario midt mellom dagens energipriser i SINN og et worst case scenario.

Av hovedtrekk ellers så gjelder det fortsatt at SINN har utfordringer med røde tall i campustjenestene, samt at drahjelpen fra boligvirksomheten er noe redusert i 2023 som følge av økte driftskostnader og en nødvendig styrking av organisasjonen.

Budsjettet som ble lagt fram for styret er første versjon, og det vil måtte jobbes med å bearbeide dette i tiden fram til neste styremøte.

Styret diskuterte utkastet til budsjett med vekt på følgende punkter:

- Budsjettet oppfattes som et «motstrøms» budsjett der det er lagt inn styrking av bemanningen med ca. 6 årsverk.
- Styret ønsker å se sammenheng mellom investeringer og inntjening enten i form av økte inntekter eller redusert kostnader.
- Behovet for investeringsmidler spesielt tilknyttet Framtidens m
  øteplasser er stort,
  og det er knyttet stor usikkerhet rundt tilgangen på investeringsmidler, da
  fortrinnsvis midler gjennom fristasjonsordningen.
- Det ble spilt inn om det er rom for en økning i midlene til studenfrivilligheten med 5 kroner per student.
- Studentene oppleves å ha tålmodighet og forståelse for at tilnærmet alle nå er i en krevende situasjon.

## **Vedtak (enstemmig)**

Styret tok foreløpig budsjett for 2023 til orientering og ba administrasjonen om å bearbeide budsjettet fram til styremøtet 6. desember med tanke på å kunne styrke resultatet noe.

#### REFERATSAKER

## Sak 11/2022 Referatsaker

Referatsaker var lagt ut i Teams samtidig med innkallingen til styremøtet. Saken ble ikke spesifikt kommentert.

#### Vedtak (enstemmig)

Styret tar referatsakene til orientering.

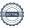

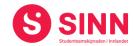

# **ØVRIGE SAKER**

# Sak 31/2022 Eventuelt

Ingen saker ble behandlet.

# Styret alene med administrerende direktør

Ble ikke gjennomført.

# Styret alene

- Styret gjennomførte et kort møte uten administrasjonen tilstede.

Blæstad 27. oktober 2022

Torstein Øian Kilvær Styreleder

Erik Ulateig Administrerende direktør

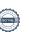

# Verifikasjon

Transaksjon 09222115557481844177

## Dokument

## Protokoll styremøte SINN #3 - 2022

Hoveddokument 8 sider Initiert på 2022-11-21 09:55:27 CET (+0100) av Hege Smedbakken (HS) Ferdigstilt den 2022-11-21 13:54:26 CET (+0100)

## Initiativtaker

Hege Smedbakken (HS) STUDENTSAMSKIPNADEN I INNLANDET hege.smedbakken@sinn.no +47 911 10 295

# Signerende parter

Erik Ulateig (EU)
erik.ulateig@sinn.no
Signert 2022-11-21 13:54:26 CET (+0100)

Torstein Kilvær (TK) torstein.kilvaer@gmail.com Signert 2022-11-21 09:56:32 CET (+0100)

Denne verifiseringen ble utstedt av Scrive. Informasjon i kursiv har blitt verifisert trygt av Scrive. For mer informasjon/bevis som angår dette dokumentet, se de skjulte vedleggene. Bruk en PDF-leser, som Adobe Reader, som kan vise skjulte vedlegg for å se vedleggene. Vennligst merk at hvis du skriver ut dokumentet, kan ikke en utskrevet kopi verifiseres som original i henhold til bestemmelsene nedenfor, og at en enkel utskrift vil være uten innholdet i de skjulte vedleggene. Den digitale signeringsprosessen (elektronisk forsegling) garanterer at dokumentet og de skjulte vedleggene er originale, og dette kan dokumenteres matematisk og uavhengig av Scrive. Scrive tilbyr også en tjeneste som lar deg automatisk verifisere at dokumentet er originalt på: https://scrive.com/verify

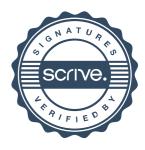